DIT TENTAMEN IS IN ELEKTRONISCHE VORM BESCHIKBAAR GEMAAKT DOOR DE  $\mathcal{R}$ C van A–Eskwadraat. A–Eskwadraat kan niet aansprakelijk worden gesteld voor de gevolgen van eventuele fouten in dit tentamen.

Department of Information and Computing Sciences Utrecht University

# INFOB3TC – Solutions for the Exam

# Johan Jeuring

Monday, 31 January 2011, 09:00–11:30, EDUC-GAMMA

Please keep in mind that often, there are many possible solutions, and that these example solutions may contain mistakes.

## Regular grammars, NFAs, DFAs

Consider the following NFA (Nondeterministic Finite-state Automaton), with start state *S*, and final state *Z*.

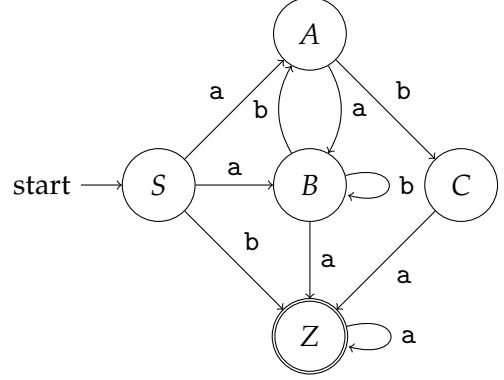

**1** (6 points)**.** Construct a regular grammar with the same language. •

*Solution* 1*.*

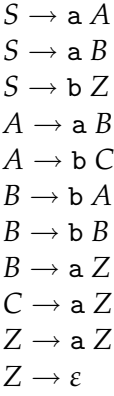

 $\circ$ 

1

**2** (6 points)**.** Construct a DFA (Deterministic Finite-state Automaton) with the same language (you may draw a DFA). •

*Solution* 2*.*

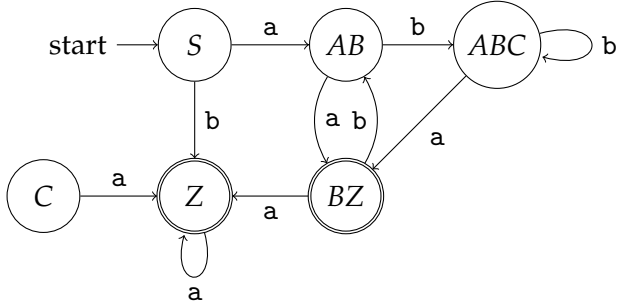

Note that state *C* is not reachable from the start state, so it may safely be removed. <br>
∘

**3** (6 points). Suppose we have two context-free grammars  $G_1 = (T_1, N_1, R_1, S_1)$  and  $G_2 =$  $(T_2, N_2, R_2, S_2)$ , where the intersection of  $N_1$  and  $N_2$  is empty. Define  $G = (T_1 \cup T_2, N_1 \cup T_2)$ *N*<sub>2</sub> ∪ {*S*},*R*<sub>1</sub> ∪ *R*<sub>2</sub> ∪ {*S* → *S*<sub>1</sub> *S*<sub>2</sub>},*S*), where *S* is the new startsymbol.

- (a) What is the language of *G*?
- (b) This construction does not work for regular grammars. Why not?
- (c) Describe the construction of a grammar with the same language as *G*, which is regular if both  $G_1$  and  $G_2$  are regular.

*Solution* 3*.*

- (a)  $L(G) = \{ x \ y \ | \ x \leftarrow L(G_1), y \leftarrow L(G_2) \}.$
- (b) The resulting grammar is not regular, since it is of the form  $S \rightarrow S_1 S_2$ , and hence it has two instead of one non-terminals in a right-hand side of a production.
- (c) See Theorem 8.10 in the lecture notes: we obtain a regular grammar for *G* if we replace in *G*<sub>1</sub> every production of the form  $T \to x$  and  $T \to \varepsilon$  by  $T \to x$  *S*<sub>2</sub> and  $T \to S_2$ , respectively.

 $\circ$ 

•

#### Pumping lemmas

The language of sequences of nested pairs of brackets consists of sequences of open and close brackets that are well nested. Examples of sentences in this language are:

 $(((((())\))$  $(()()()()$ 

The empty sentence is also an element of this language.

**4** (4 points)**.** Show that the language of nested pairs of brackets is context-free. •

*Solution* 4*.* Here is a context-free grammar that specifies the language.

$$
S \to (S) S
$$

$$
S \to \varepsilon
$$

**5** (5 points)**.** The regular pumping lemma is useful in showing that a language does *not* belong to the family of regular languages. Its application is typical of pumping lemmas in general; it is used negatively to show that a given language does not belong to the family of regular languages. Give this negative version of the regular pumping lemma, which you can use to prove that a language is not regular. •

 $\circ$ 

*Solution* 5*.* If

for all  $n \in \mathbb{N}$ : there exist  $x, y, z : xyz \in L$  and  $|y| \ge n$ : for all  $u, v, w : y = uvw$  and  $|v| > 0$ : there exists  $i \in \mathbb{N} : xuv^iwx \notin L$ 

then the language *L* is not regular. ◦

**6** (9 points)**.** The language of sequences of nested pairs of brackets can be specified as follows: the string *s* belongs to the language if and only if:

- no prefix of *s* has fewer open brackets than close brackets,
- the numbers of open and close brackets in *s* are the same.

Prove that the language of sequences of nested pairs of brackets is not regular. •

*Solution* 6. Let  $n \in \mathbb{N}$ . Choose  $x = \binom{n}{y}$ ,  $z = \varepsilon$ . Then  $xyz \in L$  and  $|y| \geq n$ . Let  $u, v, w$ , such that  $y = uvw$  and  $|v| \ge 0$ . Observe that *v* only consists of close brackets, since *y* only consists of close brackets. Choose  $i = 2$ . The string  $xu v^2 wz$  is not an element of *L*, because it contains more close brackets than open brackets, which violates one of the properties of *L*. Using the negative version of the regular pumping lemma, we conclude that this language is not regular. ◦

#### LL and LR parsing

Consider the following context-free grammar with startsymbol *S*, terminals {a, b, c}, and productions:

 $S \rightarrow D$  a *E*  $D \rightarrow bSD$ *D*  $\rightarrow$  *ε*  $E \rightarrow D$  $E \rightarrow c$ 

3

**7** (8 points)**.** Determine the empty property, and the first and follow sets for each of the nonterminals of the above grammar. •

*Solution* 7*.*

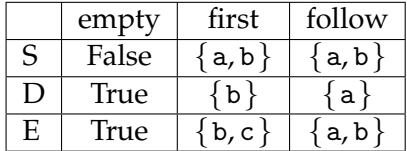

**8** (3 points)**.** Using empty, first, and follow, determine the lookahead set of each production in the above grammar. •

*Solution* 8*.*

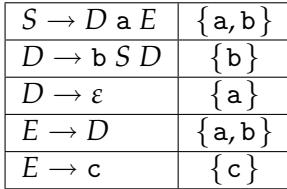

**9** (3 points)**.** Is the above grammar LL(1)? Explain how you can determine this using the lookahead sets of the productions.

*Solution* 9*.* Since the intersection of the lookahead sets for any pair of productions for the same non-terminal is empty, the above grammar is  $LL(1)$ .  $\circ$ 

**10** (4 points)**.** The string baca is a sentence of the above grammar. Show how an LL(1) parser recognizes this string by using a stack. Show step by step the contents of the stack, the part of the input that has not been consumed yet, and which action you perform. If the above grammar is not  $LL(1)$ , point at the step where different choices can be made.  $\bullet$ 

*Solution* 10*.*

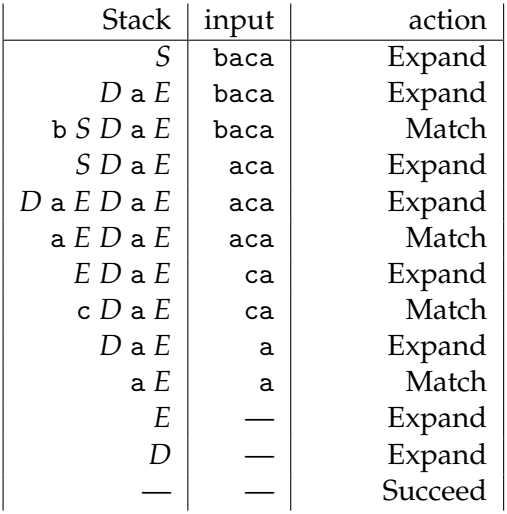

 $\circ$ 

 $\circ$ 

 $\circ$ 

4

Consider the context-free grammar:

 $S \rightarrow AS$  $S \rightarrow b$  $A \rightarrow SA$  $A \rightarrow a$ 

We want to use an LR parsing algorithm to parse sentences from this grammar. We start with extending the grammar with a new start-symbol S', and a production

 $S' \rightarrow S$  \$

where \$ is a terminal symbol denoting the end of input.

**11** (9 points)**.** Construct the LR(0) automaton for the extended grammar. •

*Solution* 11*.* The LR(0) automaton corresponding to the full grammar looks as follows (each state is numbered before the production for future reference; the layout is not optimal, or, actually, terrible):

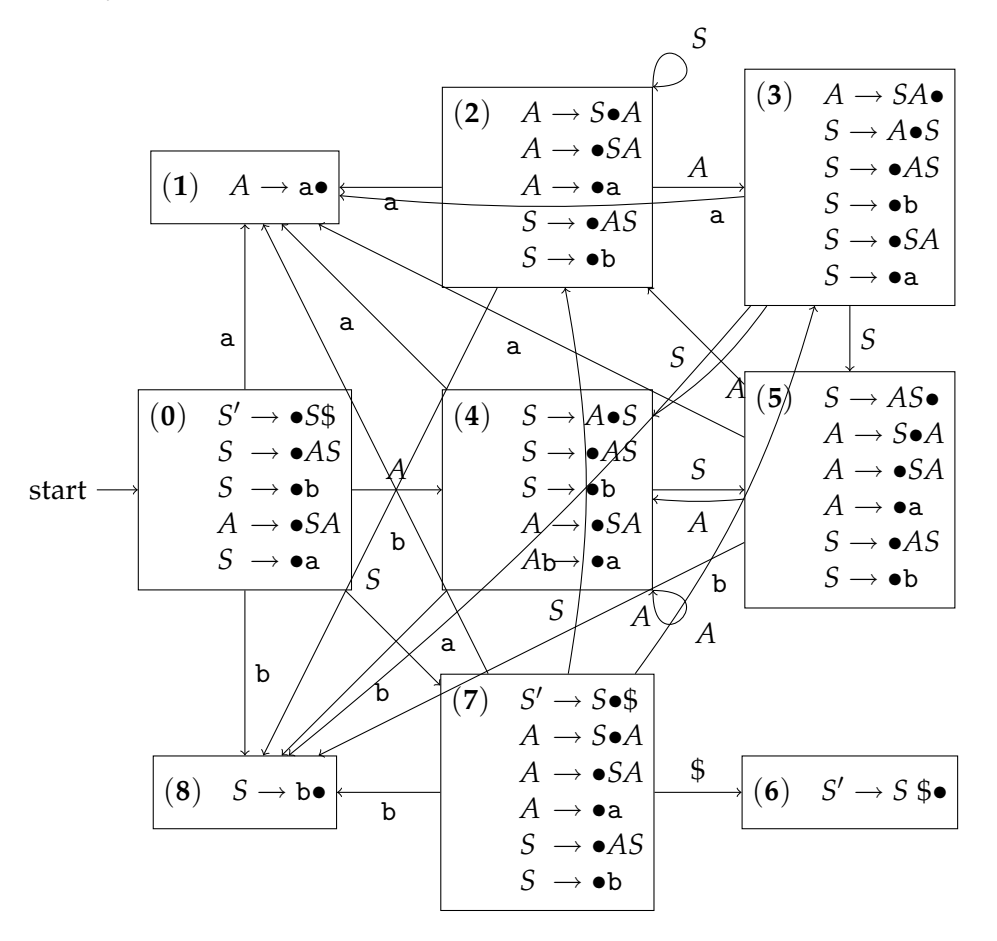

**12** (3 points)**.** This grammar is not LR(0). Explain why. • *Solution* 12. States 3 and 5 have shift/reduce conflicts, so the grammar is not LR(0). <br>
∘

 $\Omega$ 

 $\circ$ 

**13** (3 points)**.** The string bab \$ is a sentence of the above grammar. Show how an LR(0) based parser recognizes this string by using a stack. Show step by step the contents of the stack mixed with the states in the LR(0) automaton you pass through, the part of the input that has not been consumed yet, and which action you perform. Explain at which step(s) different choices can be made.

*Solution* 13*.*

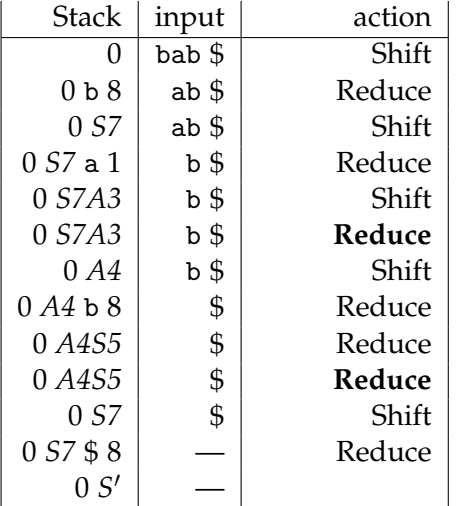

**14** (3 points)**.** The extended grammar is SLR(1). Give the SLR(1) action table for this grammar. You do not have to give the complete table, but you do have to give the actions for the states in which conflicts appear. •

*Solution* 14*.*

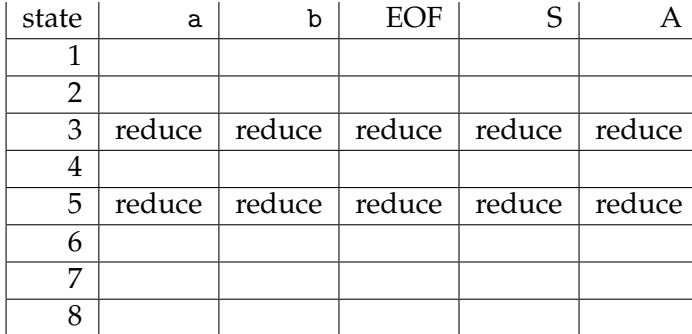

Code generation

**15** (18 points)**.** The essential components of the third lab exercise are included below. Solve the 'additional task' 8 of the lab exercise, that is: include a **for** statement in the source language, and add functionality to compile a **for** statement. Here is an example of a **for** statement:

for (n=0; n<10; n++) { do something }

 $\circ$ 

 $\circ$ 

You can assume that the three components between parentheses are expressions, and that doing something is achieved by means of a block of statements. Or you make a different choice, but make sure you document your choice.

Annotate the text of the lab with positions, and give the code you have to add to these positions in order to also compile **for** statements. **Fill out your name on the exam/lab text as well!** •

#### JavaLex.hs

```
module JavaLex where
import Data.Char
import Control.Monad
import ParseLib.Abstract
data Token = POpen | PClose -- parentheses ()
         | SOpen | SClose -- square brackets []
          | COpen | CClose -- curly braces {}
          | Comma | Semicolon
          | KeyIf | KeyElse
          | KeyWhile | KeyReturn
          | KeyTry | KeyCatch
          | KeyClass | KeyVoid
          | StdType String -- the 8 standard types
          | Operator String -- the 15 operators
          | UpperId String -- uppercase identifiers
          | LowerId String -- lowercase identifiers
          | ConstInt Int
          | ConstBool Bool
         deriving (Eq, Show)
keyword :: String -> Parser Char String
keyword [] = succeed ""
keyword xs@(x:-) | isLetter x = doys <- greedy (satisfy isAlphaNum)
                              guard (xs == ys)return ys
               | otherwise = token xs
greedyChoice :: [Parser s a] -> Parser s a
greedyChoice = foldr (<<|>) empty
terminals :: [(Token, String)]
terminals =
   [( P0pen , "(" )
   ,( PClose , ")" )
```

```
,( SOpen , "[" )
     ,( SClose , "]" )
     ,( COpen , "{" )
     ,( CClose , "}" )
     ,( Comma , "," )<br>,( Semicolon , ";" )
     ,( Semicolon , ";" )
     ,( KeyIf , "if" )
     ,( KeyElse , "else" )
     ,( KeyWhile , "while" )
     ,( KeyReturn , "return" )
     ,( KeyTry , "try" )
     ,( KeyCatch , "catch" )
     ,( KeyClass , "class" )
     ,( KeyVoid , "void" )
     ]
lexWhiteSpace :: Parser Char String
lexWhiteSpace = greedy (satisfy isSpace)
lexLowerId :: Parser Char Token
lexLowerId = (\x xs \rightarrow LowerId (x:xs))<$> satisfy isLower
            <*> greedy (satisfy isAlphaNum)
lexUpperId :: Parser Char Token
\verb|lexUpperId = (\x x s -> UpperId (x:xs))|<$> satisfy isUpper
            <*> greedy (satisfy isAlphaNum)
lexConstInt :: Parser Char Token
lexConstInt = (ConstInt . read) <$> greedy1 (satisfy isDigit)
lexEnum :: (String -> Token) -> [String] -> Parser Char Token
lexEnum f xs = f \langle$> choice (map keyword xs)
lexTerminal :: Parser Char Token
lexTerminal = choice (map (\n\langle t,s \rangle \rightarrow t \langle s \rangle) keyword s) terminals)
stdTypes :: [String]
stdTypes = ["int", "long", "double", "float",
               "byte", "short", "boolean", "char"]
operators :: [String]
operators = ["+", "-", "*", "/", "%", "&&", "||",
                C^{\text{max}}, C^{\text{max}}, C^{\text{max}},
```

```
"!=", "="]
lexToken :: Parser Char Token
lexToken = greedyChoice
            [ lexTerminal
            , lexEnum StdType stdTypes
            , lexEnum Operator operators
            , lexConstInt
            , lexLowerId
            , lexUpperId
            ]
lexicalScanner :: Parser Char [Token]
lexicalScanner = lexWhiteSpace *> greedy (lexToken <* lexWhiteSpace) <* eof
sStdType :: Parser Token Token
sStdType = satisfy isStdType
      where isStdType (StdType _) = True
            isStdType \_ = False
sUpperId :: Parser Token Token
sUpperId = satisfy isUpperId
      where isUpperId (UpperId _) = True
            isUpperId = False
sLowerId :: Parser Token Token
sLowerId = satisfy isLowerId
      where isLowerId (LowerId _) = True
            isLowerId = False
sConst :: Parser Token Token
sConst = satisfy isConst
      where isConst (ConstInt _) = True
            isConst (ConstBool _) = True
            isConst = False
sOperator :: Parser Token Token
sOperator = satisfy isOperator
      where isOperator (Operator _) = True
            isOperator = FalsesSemi :: Parser Token Token
sSemi = symbol Semicolon
```
#### JavaGram.hs

module JavaGram where import ParseLib.Abstract hiding (braced, bracketed, parenthesised) import JavaLex data Class = Class Token [Member] deriving Show data Member = MemberD Decl | MemberM Type Token [Decl] Stat deriving Show data Stat = StatDecl Decl | StatExpr Expr | StatIf Expr Stat Stat | StatWhile Expr Stat | StatReturn Expr | StatBlock [Stat] deriving Show data Expr = ExprConst Token | ExprVar Token | ExprOper Token Expr Expr deriving Show data Decl = Decl Type Token deriving Show data Type = TypeVoid | TypePrim Token | TypeObj Token | TypeArray Type deriving (Eq,Show) parenthesised p = pack (symbol POpen) p (symbol PClose) bracketed p = pack (symbol SOpen) p (symbol SClose) braced p = pack (symbol COpen) p (symbol CClose) pExprSimple :: Parser Token Expr pExprSimple = ExprConst <\$> sConst <|> ExprVar <\$> sLowerId <|> parenthesised pExpr

```
pExpr :: Parser Token Expr
pExpr = chainr pExprSimple (ExprOper <$> sOperator)
pMember :: Parser Token Member
pMember = MemberD <$> pDeclSemi
        <|> pMeth
pStatDecl :: Parser Token Stat
pStatDecl = pStat
         <|> StatDecl <$> pDeclSemi
pStat :: Parser Token Stat
pStat = StatExpr
        <$> pExpr
        <* sSemi
     <|> StatIf
        <$ symbol KeyIf
        <*> parenthesised pExpr
        <*> pStat
         <*> option ((\_ x -> x) <$> symbol KeyElse <*> pStat) (StatBlock [])
     <|> StatWhile
        <$ symbol KeyWhile
         <*> parenthesised pExpr
        <*> pStat
     <|> StatReturn
         <$ symbol KeyReturn
        <*> pExpr
         <* sSemi
     <|> pBlock
pBlock :: Parser Token Stat
pBlock = StatBlock
           <$> braced( many pStatDecl )
pMeth :: Parser Token Member
pMeth = MemberM
         <$> ( pType
             <|> const TypeVoid <$> symbol KeyVoid
             \lambda<*> sLowerId
         <*> parenthesised (option (listOf pDecl
```

```
(symbol Comma)
                                    \mathcal{L}[)
         <*> pBlock
pType0 :: Parser Token Type
pType0 = TypePrim <$> sStdType
      <|> TypeObj <$> sUpperId
pType :: Parser Token Type
pType = foldr (const TypeArray)
        <$> pType0
        <*> many (bracketed (succeed ()))
pDecl :: Parser Token Decl
pDecl = Decl
        <$> pType
        <*> sLowerId
pDeclSemi :: Parser Token Decl
pDeclSemi = const <$> pDecl <*> sSemi
pClass :: Parser Token Class
pClass = Class
        <$ symbol KeyClass
        <*> sUpperId
        <*> braced ( many pMember )
```
#### JavaAlgebra.hs

```
module JavaAlgebra where
import JavaLex
import JavaGram
type JavaAlgebra clas memb stat expr
 = ( (Token \rightarrow [memb] \rightarrow clas
     \lambda, ( Decl -> memb
     , Type -> Token -> [Decl] -> stat -> memb
     )
   , ( Decl -> stat
     , expr -> stat
     , expr -> stat -> stat -> stat
```

```
, expr \rightarrow stat -> stat -> stat
      , expr -> stat
      , [stat] \rightarrow stat
      \lambda, (Token -> expr
      , Token -> expr
      , Token -> expr -> expr -> expr
      )
    )
foldJava :: JavaAlgebra clas memb stat expr -> Class -> clas
foldJava ((c1),(m1,m2),(s1,s2,s3,s4,s5,s6),(e1,e2,e3)) = fClas
 where fClass c ms) = c1 c (map fMembers)
      fMemb (MemberD d) = m1 dfMemb (MemberM t m ps s) = m2 t m ps (fStat s)
       fStat (StatDec1 d) = s1 dfStat (StatExpr e) = s2 (fExpr e)
      fStat (StatIf e s1 s2) = s3 (fExpr e) (fStat s1) (fStat s2)
      fStat (StatWhile e s1) = s4 (fExpr e) (fStat s1)
      fStat (StatReturn e) = s5 (fExpr e)
      fStat (StatBlock ss) = s6 (map fStat ss)
       fExpr (ExprConst con) = e1 con
       fExpr (ExprVar var) = e2 var
      fExpr (ExprOper op e1 e2) = e3 op (fExpr e1) (fExpr e2)
JavaCode.hs
module JavaCode where
import Prelude hiding (LT, GT, EQ)
import Data.Map as M
import JavaLex
import JavaGram
import JavaAlgebra
import SSM
data ValueOrAddress = Value | Address
  deriving Show
codeAlgebra :: JavaAlgebra Code
                        Code
                        Code
                        (ValueOrAddress -> Code)
codeAlgebra = ( (fClas)
```

```
, (fMembDecl,fMembMeth)
             , (fStatDecl,fStatExpr,fStatIf,fStatWhile,fStatReturn,fStatBlock)
             , (fExprCon,fExprVar,fExprOp)
             )
where
fClas c ms = [Bsr "main", HALT] ++ concat ms
fMembDec1 d = []fMembMeth t m ps s = case m of
                        LowerId x \rightarrow [LABEL x] ++ s ++ [RET]
fStatDecl d = []fStatExpr e = e Value ++ [pop]
fStatIf e s1 s2 = let c = e Value
                          n1 = codeSize s1
                          n2 = codeSize s2
                      in c ++ [BRF (n1 + 2)] ++ s1 ++ [BRA n2] ++ s2fStatWhile e s1 = let c = e Valuen = codeSize s1
                          k = codeSize c
                      in [BRA n] ++ s1 ++ c ++ [BRT (-(n + k + 2))]
fStatReturn e = e Value ++ [pop] ++ [RET]fStatBlock ss = concat ss
fExprCon c va = case c of
                           ConstInt n \rightarrow [LDC n]
fExprVar v va = case v of
                           LowerId x \rightarrow let loc = 37
                                       in case va of
                                             Value -> [LDL loc]
                                             Address -> [LDLA loc]
fExprOp o e1 e2 va =
  case o of
    Operator "=" -> e2 Value ++ [LDS 0] ++ e1 Address ++ [STA 0]
    Operator op -> e1 Value ++ e2 Value ++ [opCodes ! op]
opCodes :: Map String Instr
opCodes
= fromList
    [ ( "+" , ADD )
    , ( "-" , SUB )
    , ( "*" , MUL )
    , ( "/" , DIV )
    , ( "%" , MOD )
    , ( "<=", LE )
    , ( ">=", GE )
```
, ( "<" , LT ) ,  $($  ">" , GT  $)$ ,  $($  "==", EQ  $)$ , ( "!=", NE ) , ( "&&", AND ) , ( "||", OR ) , ( "^" , XOR ) ]

## SSM.hs

```
module SSM where
data Reg = PC | SP | MP | R3 | R4 | R5 | R6 | R7
  deriving Show
r0, r1, r2, r3, r4, r5, r6, r7 :: Reg
r0 = PCr1 = SPr2 = MPr3 = R3r4 = R4
r5 = R5r6 = R6r7 = R7data Instr
= STR Reg | STL Int | STS Int | STA Int -- Store from stack
| LDR Reg | LDL Int | LDS Int | LDA Int -- Load on stack
 | LDC Int | LDLA Int | LDSA Int | LDAA Int -- Load on stack
 | BRA Int | Bra String -- Branch always (relative/to label)
 | BRF Int | Brf String -- Branch on false
 | BRT Int | Brt String -- Branch on true
 | BSR Int | Bsr String | -- Branch to subroutine
 | ADD | SUB | MUL | DIV | MOD | -- Arithmetical operations on 2 stack operand
 | EQ | NE | LT | LE | GT | GE | -- Relational operations on 2 stack operand
 | AND | OR | XOR | COR | COR | XOR | CORRESPONDENT -- Bitwise operations on 2 stack operand
 | NEG | NOT -- operations on 1 stack operand
 | RET | UNLINK | LINK Int | AJS Int -- Procedure utilities
 | SWP | SWPR Reg | SWPRR Reg Reg | LDRR Reg Reg -- Various swaps
 | JSR | TRAP Int | NOP | HALT -- Other instructions
 | LABEL String -- Pseudo-instruction for generating a label
  deriving Show
```

```
pop :: Instr
```

```
pop = AIS (-1)type Code = [Instr]
formatInstr :: Instr -> String
formatInstr (LABEL s) = s ++ ":"<br>formatInstr x = \iota \iota : show x
formatInstr xformatCode :: Code -> String
formatCode = filter clean . concatMap ((++"\n') . formatInstr)
  where
    clean :: Char -> Bool
    clean x = notElem x "() \'"codeSize :: Code -> Int
codeSize = sum . map instrSize
instrSize :: Instr -> Int
instrSize (LDRR \_) = \ldots
```